# Threaded Programming

#### Lecture 2: OpenMP fundamentals

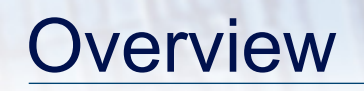

- Basic Concepts in OpenMP
- History of OpenMP
- Compiling and running OpenMP programs

#### What is OpenMP?

- OpenMP is an API designed for programming shared memory parallel computers.
- OpenMP uses the concepts of *threads* and *tasks*
- OpenMP is a set of extensions to Fortran, C and C++
- The extensions consist of:
	- Compiler directives
	- Runtime library routines
	- Environment variables

#### Directives and sentinels

- A directive is a special line of source code with meaning only to certain compilers.
- A directive is distinguished by a sentinel at the start of the line.
- OpenMP sentinels are:
	- Fortran: **!\$OMP**
	- C/C++: **#pragma omp**
- This means that OpenMP directives are ignored if the code is compiled as regular sequential Fortran/C/C++.

#### Parallel region

- The *parallel region* is the basic parallel construct in OpenMP.
- A parallel region defines a section of a program.
- Program begins execution on a single thread (the master thread).
- When the first parallel region is encountered, the master thread creates a team of threads (fork/join model).
- Every thread executes the statements which are inside the parallel region
- At the end of the parallel region, the master thread waits for the other threads to finish, and continues executing the next statements

#### Parallel region

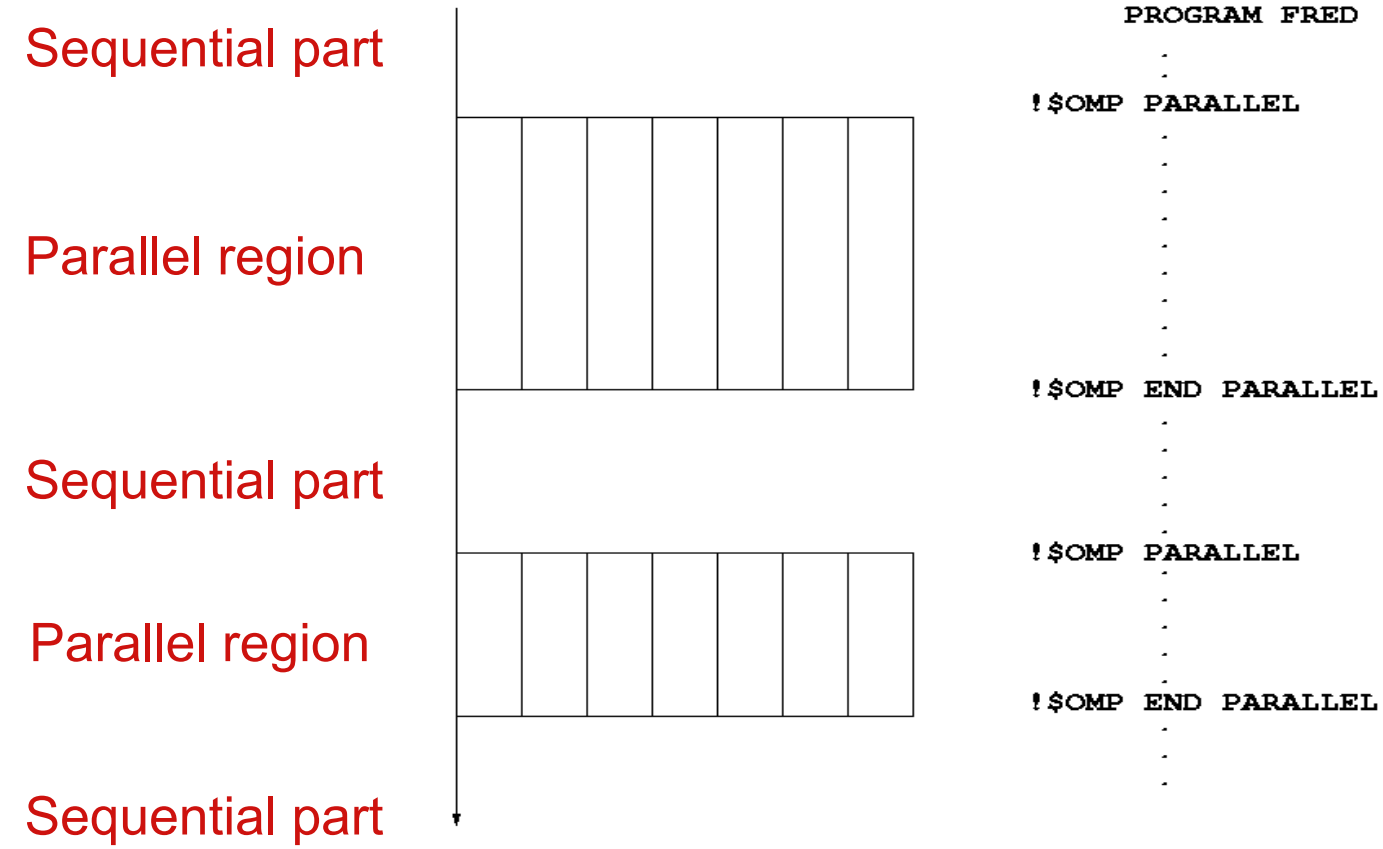

- 
- 
- 
- 

- 
- 
- 
- 

#### Shared and private data

- Inside a parallel region, variables can either be *shared* or *private.*
- All threads see the same copy of shared variables.
- All threads can read or write shared variables.
- Each thread has its own copy of private variables: these are invisible to other threads.
- A private variable can only be read or written by its own thread.

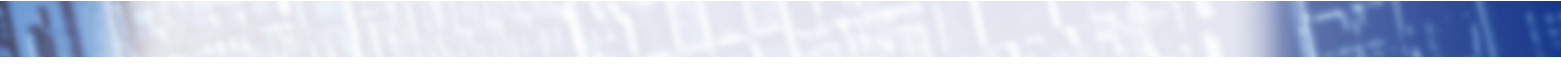

7

#### Parallel loops

- In a parallel region, all threads execute the same code
- OpenMP also has directives which indicate that work should be divided up between threads, not replicated.
	- this is called worksharing
- Since loops are the main source of parallelism in many applications, OpenMP has extensive support for parallelising loops.
- The are a number of options to control which loop iterations are executed by which threads.
- It is up to the programmer to ensure that the iterations of a parallel loop are *independent*.
- Only loops where the iteration count can be computed before the execution of the loop begins can be parallelised in this way.

### **Synchronisation**

- The main synchronisation concepts used in OpenMP are:
- **Barrier** 
	- all threads must arrive at a barrier before any thread can proceed past it
	- e.g. delimiting phases of computation
- **Critical region** 
	- a section of code which only one thread at a time can enter
	- e.g. modification of shared variables
- Atomic update
	- an update to a variable which can be performed only by one thread at a time
	- e.g. modification of shared variables (special case)

#### Brief history of OpenMP

- Historical lack of standardisation in shared memory directives.
	- each hardware vendor provided a different API
	- mainly directive based
	- almost all for Fortran
	- hard to write portable code
- OpenMP forum set up by Digital, IBM, Intel, KAI and SGI. Now includes most major vendors (and some academic organisations, including EPCC).
- OpenMP Fortran standard released October 1997, minor revision (1.1) in November 1999. Major revision (2.0) in November 2000.
- OpenMP C/C++ standard released October 1998. Major revision (2.0) in March 2002.

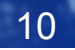

#### History (cont.)

- Combined OpenMP Fortran/C/C++ standard (2.5) released in May 2005.
	- no new features, but extensive rewriting and clarification
- Version 3.0 released in May 2008
	- new features, including tasks, better support for loop parallelism and nested parallelism

11

- Version 3.1 released in June 2011
	- corrections and some minor new features
	- most current compilers support this
- Version 4.0 released in July 2013
	- accelerator offloading, thread affinity, more task support,...
	- now in most implementations
- Version 4.5 released November 2015
	- corrections and a few new features
	- no full implementations yet?

### OpenMP resources

- Web site:
	- **www.openmp.org**
	- Official web site: language specifications, links to compilers and tools, mailing lists
- Book:
	- "Using OpenMP: Portable Shared Memory Parallel Programming" Chapman, Jost and Van der Pas, MIT Press, ISBN: 0262533022
		- however, does not contain OpenMP 3.0/3.1 features
		- second volume in production

## Compiling and running OpenMP programs

- OpenMP is built-in to most of the compilers you are likely to use.
- To compile an OpenMP program you need to add a (compiler-specific) flag to your compile and link commands.
	- **-fopenmp** for gcc/gfortran
	- **-openmp** for Intel compilers
	- on by default in Cray compilers
- The number of threads which will be used is determined at runtime by the **OMP\_NUM\_THREADS** environment variable
	- set this before you run the program
	- e.g. **export OMP\_NUM\_THREADS=4**
- Run in the same way you would a sequential program
	- type the name of the executable

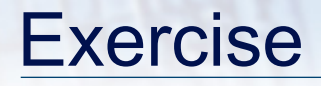

Hello World

- Aim: to compile and run a trivial program.
- Vary the number of threads using the **OMP\_NUM\_THREADS** environment variable.
- Run the code several times is the output always the same?